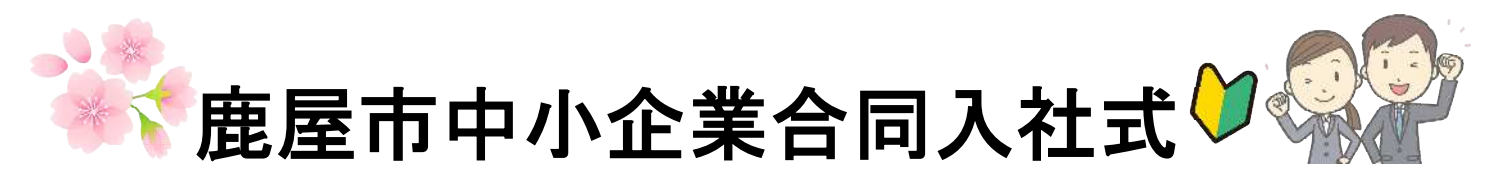

共催:鹿屋商工会議所・鹿屋市/後援:鹿屋労働基準監督署・鹿屋公共職業安定所

鹿屋市内の中小企業等に今春入社される新入社員の方々をお祝いし、激励するための 『令和4年度鹿屋市中小企業合同入社式』を下記のとおり開催致します。 また、合同入社式終了後は、新入社員の人材育成を目的として、職場における基礎的知識やビジネ スマナーの基本等について、分かりやすく身につけて頂くための『新入社員動画研修講座』を開催しま す。新入社員の皆様の指導・教育や日常業務の確認等に是非ご活用下さい!!

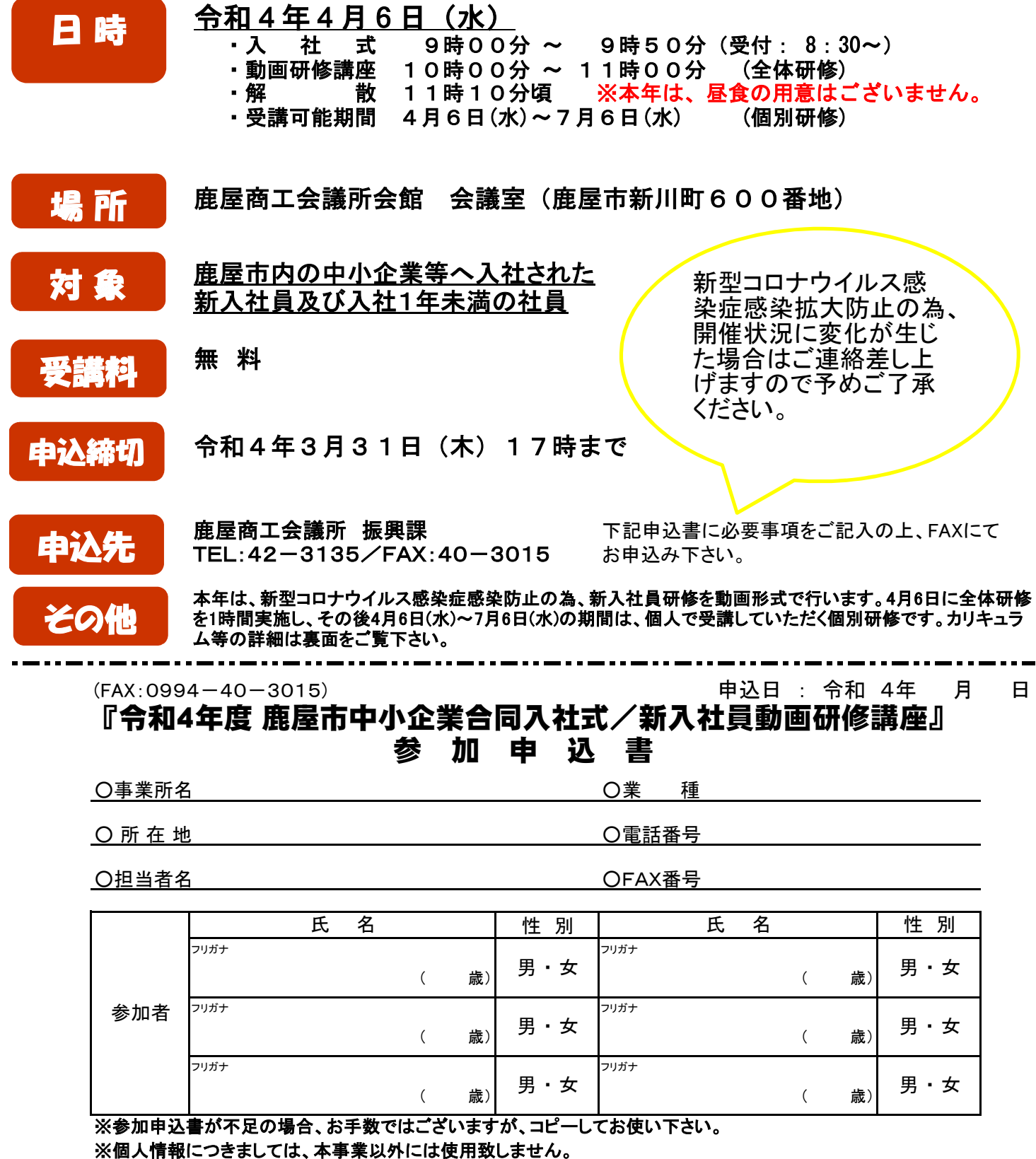

カリキュラムを、事業所毎・個人毎で組み合わせて受講することも可能です。 進捗状況を、鹿屋商工会議所を通じて1月に1回確認することも可能です。 動画研修講座は、受講可能期間であれば、何時でも・どこでも・何度でもご視聴頂けます。 1つのアカウントを使用して、事業所でグループ研修を行ったり、1人1人にアカウントを割り振り

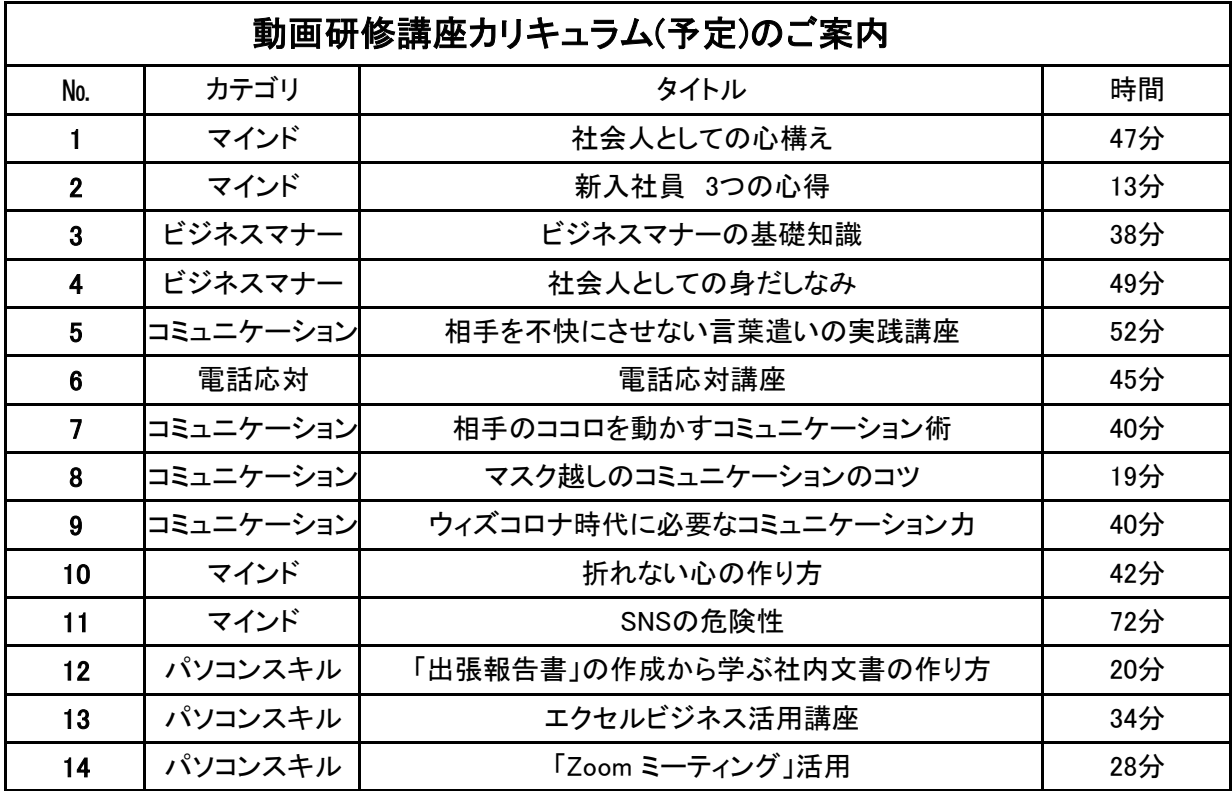

## ご利用方法(利用期間:4月6日(水)~7月6日(水))

 $\left( \mathsf{1} \right)$  鹿屋商工会議所ホームページ内にあるホームページリンク先から 「インターネット・セミナー案内ページ」にアクセスします。

② 「インターネット・セミナー案内ページ」にある「研修セミナー視聴はこちら」ボタンをクリックし 「新入社員インターネット・セミナー」TOPページへ移動します。

 $\bf{(3)}$  「新入社員インターネット・セミナー」TOPページの右上にある【ログイン】をクリックし 「ログインページ」へ移動します。 ログインページで、ログインID・パスワードを入力し、【ログイン】ボタンをクリックします。

 $\mathbf{Q}$ ) 再び「TOP画面」に戻りますので、視聴したいコンテンツを選択し「詳細画面」に移動します。 「詳細画面」で【動画を再生】ボタンをクリックします。

「視聴画面」で動画コンテンツが視聴できます。

お問合せ先 鹿屋商工会議所 振興課 合同入社式担当まで TEL:0994-42-3135 FAX:0994-40-3015